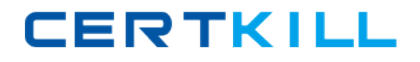

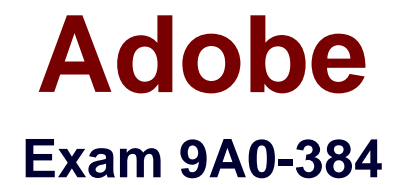

# **Adobe Experience Manager 6 Developer Exam**

**Version: 6.0**

**[ Total Questions: 50 ]**

[https://certkill.com](http://certkill.com)

CERTKILL

You are logged in as userA and you are impersonating userB. How are your activities logged in the access.log?

- A. The logged userld is "userB impersonated by userA"
- **B.** The logged userld is "userA on behalf of userB"
- **C.** The logged userld is "userB"
- **D.** The logged userId is "userA"

**Answer: C**

**Question No : 2**

Which command would you enter in your CQ Component script to get the template path of an AEM page in publish instance?

- **A.** Properties-get("cq:temp|ate"/-);
- **B.** Page.getTemplate();
- **C.** Page.getTemplate().getPath();
- **D.** resource.getTemplate.getPath();

#### **Answer: B**

Reference:

https://helpx.adobe.com/experience-manager/using/using-sling-apis.html

### **Question No : 3**

Which three statements about replicate permissions on a resource are true? (Choose three).

**A.** The replication rights are evaluated bottom-up in the node tree.

**B.** The allow replication rights has higher precedence than deny replication rights.

**C.** To grant replication rights to a user on any resource, user has to have read permissions for/etc/replication, /bin.

**D.** The allow replication rights has lower precedence than deny replication rights.

# **Answer: B,C,D**

Reference:

https://docs.adobe.com/docs/en/aem/6-0/administer/security/security.html

# **Question No : 4**

When installing Internet Information Services, which Application Development Feature needs to be enabled to work with the AEM Dispatcher?

**A.** ISAPI Filters **B.** Server-Side Includes **C.** CGI **D.** ISAPI Extensions

#### **Answer: A** Reference:

https://docs.adobe.com/docs/en/dispatcher/disp-install.html

# **Question No : 5**

You are creating a new OSGi configuration in the repository. When are the configuration changesapplied?

- **A.** By stopping and starting the bundle that refer the service,
- **B.** Changes are applied as soon as the node is updated by restarting the service.
- **C.** Immediately.
- **D.** After restarting the CQ instance.

# **Answer: B**

# Reference:

http://docs.adobe.com/docs/en/cq/5-6-1/deploying/configuring\_osgi.html

# **Question No : 6**

Assume there are multiple publish instances (publ,pub2 and pub3) serving requests for an online shopping site. The end user is allowed to provide reviews and comments for each product and about their shopping experience. The Dispatcher module is in place to load balance the requests to publish instances and there is only one author instance, named author, where content editors create the pages. When a user, named User A, provides comments and the request being served by publish Instance publ, in which three ways are these comments replicated to pub2 and pub3? (Choose three.)

**A.** Configure the dispatcher flush for the author pointing to a webserver uri on which the Dispatcheris deployed and configured.

**B.** Configure replication agents for the author pointing to publ, pub2 and pub3.

**C.** Configure reverse replication agents for the author pointing to publ, pub2 and pub3.

**D.** Configure a static agent for the author.

### **Answer: A,C,D**

Reference:

http://docs.adobe.com/docs/en/cq/5-4/deploying/configuring\_cq.html

# **Question No : 7**

Which log file in <cq-installation-dir>/crx-quickstrat/logs should you look at to see logging messages indicating events during startup?

- **A.** Audit.log
- **B.** Error.log
- **C.** Stdout.log
- **D.** Stderr.log

**Answer: C** Reference:

http://docs.adobe.com/docs/en/cq/5-6-1/deploying/monitoring\_and\_maintaining.html

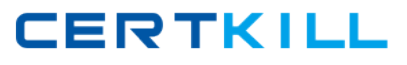

### **Question No : 8**

You add "sling.run.modes=publish/f in sling.properties and start the instance using the command "java -jar aem-6-p4502.jar -r author". In which mode will the instance start?

- **A.** Both author and publish.
- **B.** Author
- **C.** Publish
- **D.** Due to conflict in the run modes, AEM will not start.

#### **Answer: C**

#### **Question No : 9**

While modifying an OSGi bundle configuration from the Felix Web Console, when areconfigurationchanges applied?

- **A.** After restarting the CQ instance,
- **B.** After restarting the bundle.
- **C.** After restarting the service.
- **D.** Immediately as it takes precedence at runtime.

#### **Answer: D**

Reference:

http://docs.adobe.com/docs/en/cq/5-6-1/deploying/configuring\_osgi.html

#### **Question No : 10**

Which three statements about configuring a development environment for a new AEM project called "customer bank", that contains both custom OSGi services and AEM components is true? (Choose three).

A. http://<aemhost>:<aemport>/system/console/depfinderls used to find the dependencies